### Gruppenübung

G 13 (Mehrdimensionale Quadratur mittels Schwerpunktregel)

Bestimmen Sie mit der Schwerpunktregel eine Näherung des Integrals

$$
I = \int_0^1 \int_0^{\pi} \frac{e^y}{1 + \cos(2x) + \cos(y)} \, dx \, dy
$$

unter Verwendung der Zerlegung

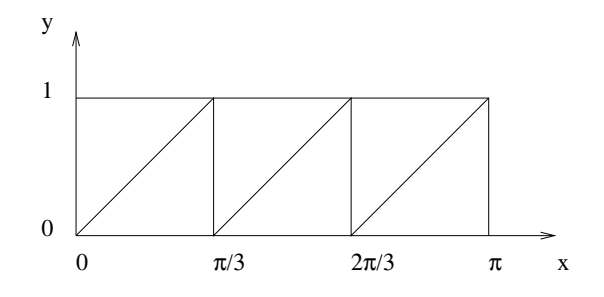

Die Schwerpunktregel für eine beliebige Triangulation mit Dreiecken  $T_i$  und den zugeordneten Schwerpunkten  $(x_S, y_S)_i$  ist

$$
I \approx \sum_{i} |T_i| f((x_S, y_S)_i).
$$

Die sechs Dreiecke  $T_i$  der Triangulation sollen wie folgt numeriert werden

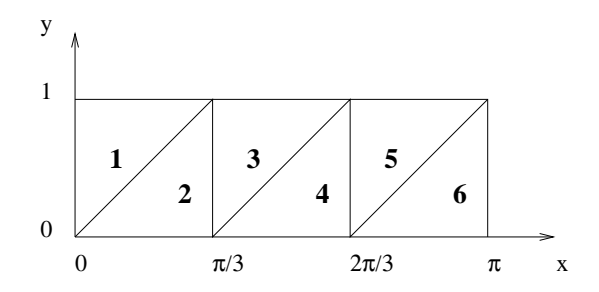

Die Fläche eines Dreiecks beträgt  $|T_i| = \frac{\pi}{6}$  $\frac{\pi}{6}$ .

Die Koordinaten des Schwerpunktes eines Dreiecks sind genau die Mittelwerte der entsprechenden Koordinaten seiner Eckpunkte:

$$
x_S = \frac{1}{3}(x_1 + x_2 + x_3)
$$
 and  $y_S = \frac{1}{3}(y_1 + y_2 + y_3)$ 

Die Schwerpunkte und die entsprechenden Funktionsauswertungen lauten also

| Dreieck     | $(x_S,y_S)$ | $f(x_S, y_S)$        |
|-------------|-------------|----------------------|
| 75          |             | 0.7632391            |
| $T_2$       |             | 0.6587411            |
| $T_{\rm 3}$ |             | 2.3017565            |
| $T_{4}$     |             | 1.3883039            |
| $T_{\rm 5}$ |             | 0.9939775            |
|             |             | 0.5147959            |
|             |             | $\Sigma = 6.6208141$ |

Numerik für  $CE$ , Ing. und Phys., Übung 5, Lösungsvorschlag 2

Die Integralnäherung ist somit  $I \approx \frac{\pi}{6}$  $\frac{\pi}{6}$ 6.6208141 = 3.4666501.

#### G 14 (Verschiedene Verfahren)

Man betrachte das Anfangswertproblem  $y' = f(x, y), y(a) = y_a$  mit

$$
f(x, y) = -2xy^2
$$
 und  $a = 1, y_a = \frac{1}{2}$ .

Approximieren Sie die Lösung des gegebenen Problems mit jeweils einem Schritt:

- a) des Euler-Verfahrens (vorwärts),
- b) des Heun-Verfahrens,
- c) des klassischen Runge-Kutta-Verfahrens 4. Ordnung

unter Verwendung der Schrittweite  $h = 0.1$  und vergleichen Sie die Resultate mit der exakten Lösung  $y(x) = \frac{1}{1+x^2}$ .

Stellen Sie für die betrachteten Verfahren das jeweilige Butcher-Schema auf.

Alle drei Verfahren können als Runge-Kutta-Verfahren interpretiert werden:

| Euler vorwärts | Heun               | klassisches RK                       |
|----------------|--------------------|--------------------------------------|
|                | റ<br>$\mathcal{D}$ | $\overline{2}$<br>ត<br>$\frac{1}{2}$ |

Daraus ergeben sich folgende Resultate

a) Euler vorwärts:

$$
k_1 = f(x_i, y_i) \Rightarrow k_1 = f(a, y_a) = -0.5
$$
  

$$
y_{i+1} = y_i + h \cdot k_1 \Rightarrow y_1 = y_a + h \cdot k_1 = 0.5 - 0.05 = 0.45
$$

Der Fehler ist  $|y_1 - y(1.1)| = 2.489 \cdot 10^{-3}$ .

b) Heun:

$$
k_1 = f(x_i, y_i) \Rightarrow k_1 = -0.5
$$
  
\n
$$
k_2 = f(x_{i+1}, y_i + h \cdot k_1) \Rightarrow k_2 = -2 \cdot 1.1 \cdot 0.45^2 = -0.4455
$$
  
\n
$$
y_{i+1} = y_i + \frac{h}{2}(k_1 + k_2) \Rightarrow y_1 = 0.452725
$$

Der Fehler ist  $|y_1 - y(1.1)| = 2.363 \cdot 10^{-4}$ .

c) Klassisches RK:

$$
k_1 = f(x_i, y_i) \Rightarrow k_1 = -0.5
$$
  
\n
$$
k_2 = f(x_i + \frac{h}{2}, y_i + \frac{h}{2} \cdot k_1) \Rightarrow k_2 = -0.4738125
$$
  
\n
$$
k_3 = f(x_i + \frac{h}{2}, y_i + \frac{h}{2} \cdot k_2) \Rightarrow k_3 = -0.476428303
$$
  
\n
$$
k_4 = f(x_i + h, y_i + h \cdot k_3) \Rightarrow k_4 = -0.450179419
$$
  
\n
$$
y_{i+1} = y_i + \frac{h}{6}(k_1 + 2k_2 + 2k_3 + k_4) \Rightarrow y_1 = 0.45248898289
$$

Der Fehler ist  $|y_1 - y(1.1)| = 2.9511 \cdot 10^{-7}$ .

# G 15 (Konsistenzordnung explizites Euler–Verfahren) Zeigen Sie, daß das explizite Euler–Verfahren konsistent von der Ordnung 1 ist.

Die Konsistenzordnung ist gegeben durch die Ordnung des lokalen Abschneidefehlers ρ. Dieser ist definiert als

$$
\rho = \frac{y(t+h) - y(t)}{h} - \Phi(t, y(t), h).
$$

 $\ddot{A}$ quivalent dazu ist

$$
y(t + h) = y(t) + h\Phi(t, y(t), h) + h\rho.
$$
 (1)

Um die Konsistenzordnung zu zeigen muß man die exakte Lösung  $y(t)$  in die Verfahrensvorschrift einsetzen und den Fehler hρ bestimmen. Im Falle des Euler-Verfahrens ergibt sich

$$
y(t+h) = y(t) + hf(t, y(t)) + h\rho.
$$

Da  $y(t + h)$  Taylor-entwickelt werden kann um den Punkt t erhalten wir eine zweite Gleichung für  $y(t+h)$ 

$$
y(t+h) = y(t) + hy'(t) + \frac{1}{2}h^2y''(\xi), \quad \xi \in [t, t+h].
$$

Da  $y(t)$  Lösung des AWP  $y'(t) = f(t, y(t))$  ist, folgt

$$
y(t+h) = y(t) + hf(t, y(t)) + \frac{1}{2}h^2y''(\xi).
$$
 (2)

Die Differenz (1) - (2) ergibt das Resultat

$$
0 = h\rho - \frac{1}{2}h^2y''(\xi) \quad \Rightarrow \quad \rho = \mathcal{O}(h).
$$

#### Hausübung

H 13 (Transformation auf das Standarddreieck, Formel von Collatz und Albrecht) Verwenden Sie die Formel von Collatz und Albrecht

$$
\int_{T_0} f(x, y) dx dy \approx \frac{1}{60} \left[ f(\frac{1}{2}, \frac{1}{2}) + f(\frac{1}{2}, 0) + f(0, \frac{1}{2}) \right] + \frac{9}{60} \left[ f(\frac{1}{6}, \frac{1}{6}) + f(\frac{1}{6}, \frac{4}{6}) + f(\frac{4}{6}, \frac{1}{6}) \right]
$$

um die Funktion  $f(x, y) = x^3 + y^3 + x^2y + xy^2$  auf dem Dreieck T mit den Eckpunkten  $(0, 1), (3, 0)$  und  $(4, 4)$  zu integrieren.

Man bestimmt zuerst eine affine Transformation  $\Phi : \mathbb{R}^2 \to \mathbb{R}^2$ , die das Standarddreieck  $T_0$  auf das gegebene Dreieck  $T$  abbbildet. Wir setzen dabei wie im Skript (Seite 110)  $\Phi$  :  $T_0 \rightarrow T$  als

$$
\begin{pmatrix} x \\ y \end{pmatrix} = \Phi \begin{pmatrix} \xi \\ \eta \end{pmatrix} = \begin{pmatrix} x_1 \\ y_1 \end{pmatrix} + A_T \begin{pmatrix} \xi \\ \eta \end{pmatrix}
$$

an. Dann gilt

$$
\int_{T} f(x, y) dx dy = \int_{T_0} f(\Phi(\xi, \eta)) \det(A_T) d\xi d\eta.
$$

Man fordert

$$
\Phi\begin{pmatrix}0\\0\end{pmatrix} = \begin{pmatrix}0\\1\end{pmatrix}, \quad \Phi\begin{pmatrix}1\\0\end{pmatrix} = \begin{pmatrix}3\\0\end{pmatrix} \quad \text{und} \quad \Phi\begin{pmatrix}0\\1\end{pmatrix} = \begin{pmatrix}4\\4\end{pmatrix}
$$

und erhält daraus für  $x_1, y_1$  und die Matrix  $A_T$ 

$$
\begin{pmatrix} x_1 \\ y_1 \end{pmatrix} = \begin{pmatrix} 0 \\ 1 \end{pmatrix} \quad \text{und} \quad A_T = \begin{pmatrix} 3-0 & 4-0 \\ 0-1 & 4-1 \end{pmatrix} = \begin{pmatrix} 3 & 4 \\ -1 & 3 \end{pmatrix}.
$$

Die Determinante von  $A_T$  ist

$$
\det(A_T) = 3 \cdot 3 - (-1) \cdot 4 = 13.
$$

Damit erhält man

$$
\int_{T} f(x, y) dx dy = \int_{T_0} f(\Phi(\xi, \eta)) \det(A_T) d\xi d\eta.
$$

Jetzt kann die Formel von Collatz und Albrecht angewendet werden:

$$
\int_{T} f(x, y) \, dx dy = \int_{T_0} f(\Phi(\xi, \eta)) \, \det(A_T) \, d\xi d\eta = 13 \int_{T_0} f(\Phi(\xi, \eta)) \, d\xi d\eta
$$
\n
$$
\approx 13 \cdot \frac{1}{60} \left[ f(\Phi(\frac{1}{2}, \frac{1}{2})) + f(\Phi(\frac{1}{2}, 0)) + f(\Phi(0, \frac{1}{2})) \right]
$$
\n
$$
+ 13 \cdot \frac{9}{60} \left[ f(\Phi(\frac{1}{6}, \frac{1}{6})) + f(\Phi(\frac{1}{6}, \frac{4}{6})) + f(\Phi(\frac{4}{6}, \frac{1}{6})) \right]
$$

$$
= \frac{13}{60} \left[ f(\frac{7}{2}, 2) + f(\frac{3}{2}, \frac{1}{2}) + f(2, \frac{5}{2}) \right]
$$
  
+ 
$$
\frac{117}{60} \left[ f(\frac{7}{6}, \frac{4}{3}) + f(\frac{19}{6}, \frac{17}{6}) + f(\frac{8}{3}, \frac{5}{6}) \right]
$$
  
= 
$$
\frac{13}{60} \left[ \frac{715}{8} + 5 + \frac{369}{8} \right] + \frac{117}{60} \left[ \frac{1695}{216} + \frac{325}{3} + \frac{5901}{216} \right]
$$
  
= 
$$
\frac{4564}{15} \approx 310.2667.
$$

#### H 14 (Konsistenzordnung des impliziten Euler-Verfahrens)

Zeigen Sie, daß das implizite Euler–Verfahren konsistent von der Ordnung 1 ist.

Hinweis: Verwenden Sie, daß  $\eta_1$  durch die Gleichung  $\eta_1 = y_0 + h f(t_1, \eta_1)$  wohldefiniert ist (für  $h$  hinreichend klein), oder verwenden Sie den Satz über implizite Funktionen.

#### 1. Lösungsweg:

Die Bestimmungsgleichung für  $\eta_1$  lautet

$$
\eta_1 = y_0 + h f(t_1, \eta_1)
$$

und die Taylorentwicklung der exakten Lösung  $y_1 = y(t_1)$  ergibt

$$
y_1 = y_0 + y'_0 h + \frac{h^2}{2} y''_0 + \mathcal{O}(h^3) =
$$
  
=  $y_0 + f(t_0, y_0) h + \frac{h^2}{2} (f_t(t_0, y_0) + f_y(t_0, y_0) f(t_0, y_0)) + \mathcal{O}(h^3).$ 

Der lokale Abschneidefehler ist

$$
\delta = \eta_1 - y_1 = y_0 + h f(t_1, \eta_1) - \left( y_0 + h f(t_0, y_0) + \frac{h^2}{2} (f_t(t_0, y_0) + f_y(t_0, y_0) f(t_0, y_0)) + \mathcal{O}(h^3) \right).
$$

Zweidimensionale Taylorentwicklung von f ergibt

$$
\delta = h[f(t_0, y_0) + f_t(t_0, y_0)h + f_y(t_0, y_0)h(f(t_0, y_0) + \mathcal{O}(h)) + \mathcal{O}(h^2) \n- f(t_0, y_0) - \frac{h}{2}(f_t(t_0, y_0) + f_y(t_0, y_0)f(t_0, y_0)) + \mathcal{O}(h^2)] \n= h\left(\frac{h}{2}f_t(t_0, y_0) + f_y(t_0, y_0)\frac{h}{2}f(t_0, y_0)) + \mathcal{O}(h^2)\right) \n= \mathcal{O}(h^2)
$$

Damit folgt die Behauptung  $\tau = \mathcal{O}(h)$ .

#### 2. Lösungsweg:

Schreibe die Bestimmungsgleichung als implizite Gleichung:

$$
0 = \eta_1 - \eta_0 - h f(t_0 + h, \eta_1) =: F(t_0, h, \eta_0, \eta_1)
$$

Um den Satz über implizite Funktionen verwenden zu können, betrachte

$$
\frac{\partial F}{\partial \eta_1} = I - h f_y(t_0 + h, \eta_1).
$$

Diese Matrix ist invertierbar, da

$$
||hf_y(t_0+h,\eta_1)|| \leq ||hC_1||
$$

und damit, wenn die Schrittweite klein genug ist, diese Norm immer kleiner 1 ist. Mit dem Satz über implizite Funktionen gibt es also eine Funktion g mit:

$$
\eta_1 = g(t_0, h, \eta_0) =
$$
  
=  $g(t_0, 0, \eta_0) + \frac{\partial g}{\partial h}(t_0, 0, \eta_0)h + \frac{\partial^2 g}{\partial h^2}(t_0, 0, \eta_0)\frac{h^2}{2} + \mathcal{O}(h^3)$ 

Um die Ableitung von g zu erhalten:

$$
F_h = -f - hf_t
$$
  
\n
$$
F_n = I - hf_y
$$
  
\n
$$
F_{n1} = I - hf_y
$$
  
\n
$$
F_{n1}(t_0, 0, \eta_0, \eta_0) = -f(t_0, \eta_0)
$$
  
\n
$$
F_{nh} = -2f_t - hf_t
$$
  
\n
$$
F_{hh}(t_0, 0, \eta_0, \eta_0) = I
$$
  
\n
$$
F_{hh}(t_0, 0, \eta_0, \eta_0) = -2f_t(t_0, \eta_0)
$$
  
\n
$$
F_{h\eta_1} = -fy - hf_y
$$
  
\n
$$
F_{\eta_1\eta_1}(t_0, 0, \eta_0, \eta_0) = -f_y(t_0, \eta_0)
$$
  
\n
$$
F_{\eta_1\eta_1}(t_0, 0, \eta_0, \eta_0) = 0
$$

differenziere die implizite Gleichung nach h:

$$
0 = F_h + F_{\eta_1} g_h
$$
  
\n
$$
g_h(t_0, 0, \eta_0) = f(t_0, \eta_0)
$$
  
\n
$$
0 = F_{hh} + 2F_{h\eta_1} g_h + F_{\eta_1 \eta_1} g_h^2 + F_{\eta_1} g_{hh}
$$
  
\n
$$
g_{hh} = 2f_t(t_0, \eta_0) + 2f_y(t_0, \eta_0) f(t_0, \eta_0)
$$
  
\n
$$
\eta_1 - y_1 = \eta_0 + f(t_0, \eta_0)h + (f_t(t_0, \eta_0) + f_y(t_0, \eta_0)f(t_0, \eta_0))h^2 + \mathcal{O}(h^3) -
$$
  
\n
$$
\left(y_0 + h f(t_0, y_0) + (f_t(t_0, y_0) + f_y(t_0, y_0)f(t_0, y_0))\frac{h^2}{2} + \mathcal{O}(h^3)\right) =
$$
  
\n
$$
= \frac{h^2}{2}(f_t(t_0, y_0) + f_y(t_0, y_0)f(t_0, y_0)) + \mathcal{O}(h^3) = \mathcal{O}(h^2)
$$

Damit ist der lokale Diskretisierungsfehler von der Ordnung 1.

#### H 15 (MATLAB, OCTAVE oder NUMAWWW: Das Räuber-Beute Modell)

Ein einfaches Modell zur Berechnung von Populationen ist das folgende Differentialgleichungssystem:

$$
x'(t) = \alpha x + \beta x y
$$
  

$$
y'(t) = \gamma y + \delta x y
$$

Dabei stellt x bzw. y die jeweilige Anzahl an Kreaturen der einzelnen Arten dar. Programmiere das Standard-Runge-Kutta-Verfahren mit den Parametern

$$
\alpha = \frac{1}{4}, \ \beta = -\frac{1}{100}, \ \gamma = -1, \ \delta = \frac{1}{100},
$$

den Startwerten

$$
x_0 = 80, \quad y_0 = 30
$$

und den Schrittweiten  $h = 1, 0.5, 0.1$ . Vergleiche die jeweiligen Ergebnisse mit dem expliziten Euler-Verfahren zur gleichen Schrittweite. Plotte dazu jeweils die Koordinaten  $(x_j, y_j)$ . Die Rechnungen sollen jeweils auf dem Zeitintervall [0, 20] ausgeführt werden.

Hinweis zur Kontrolle: In MATLAB können Sie Ihre Ergebnisse auch mit dem standardm¨ßig implementierten Standard-Runge-Kutta-Verfahren der Ordnung 4 vergleichen  $(\text{ode}45).$ 

Im Folgenden sind die Lösungen für die drei verschiedenen Schrittweiten angegeben. Auffällig sollte sein, dass das Euler-Verfahren es nie schaffen wird, die geschlossene Ellipse nachzubilden, die beim RK-Verfahren entsteht. Diese Lösung zeigt den wahren Kreislauf viel Beute→viele Jäger→wenig Beute→wenige Jäger→viel Beute....

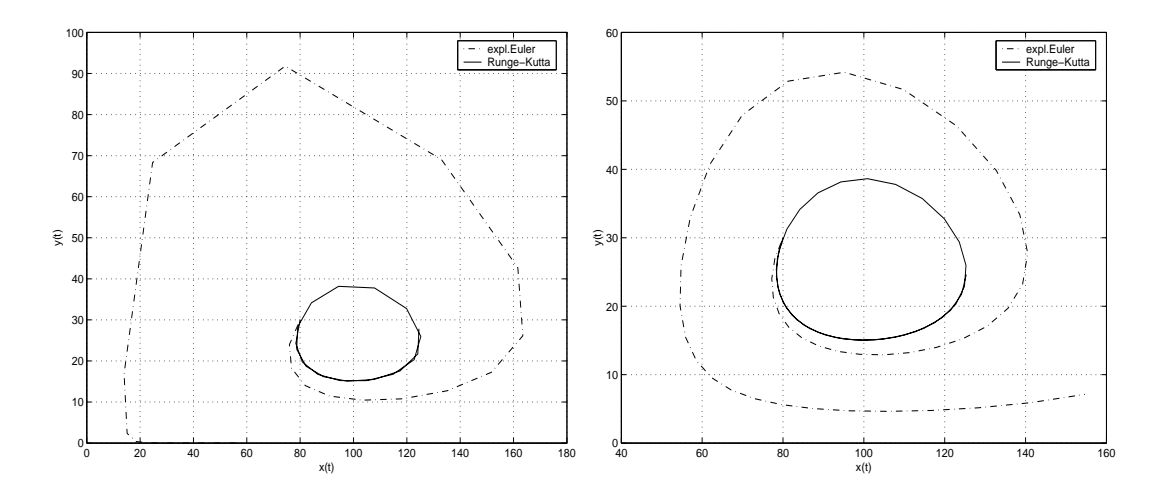

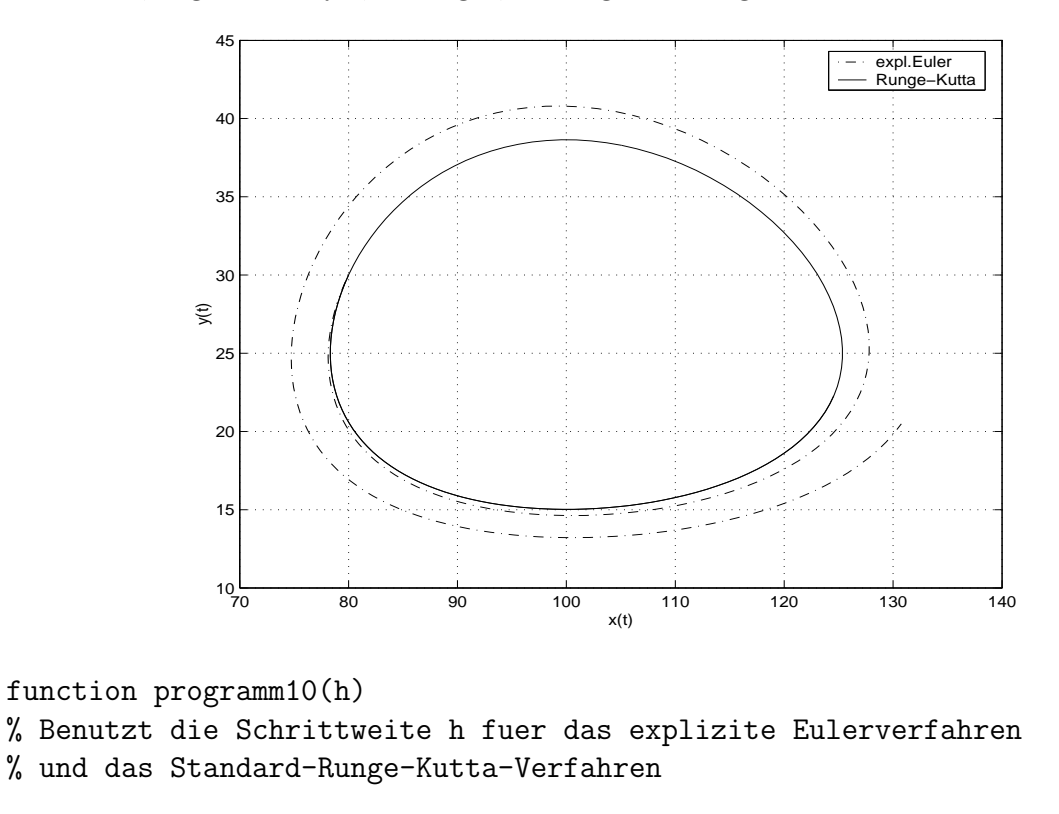

```
n = floor(20/h+1);alpha = .25; beta = -.01; gamma = -1.; delta = .01;
x(1) = 80; y(1) = 30;
xx(1) = 80.; yy(1) = 30.;
for i=2:n+1x(i) = x(i-1) + h * (alpha * x(i-1) + beta * x(i-1) * y(i-1));y(i) = y(i-1) + h * (gamma * y(i-1) + delta * x(i-1) * y(i-1));k1x = alpha * xx(i-1) + beta * xx(i-1) * yy(i-1);k1y = gamma * yy(i-1) + delta * xx(i-1) * yy(i-1);qx = xx(i-1) + .5 * h * k1x;qy = yy(i-1) + .5 * h * k1y;k2x = alpha * qx + beta * qx * qy;k2y = gamma * qy + delta * qx * qy;qx = xx(i-1) + .5 * h * k2x;qy = yy(i-1) + .5 * h * k2y;k3x = alpha * qx + beta * qx * qy;k3y = gamma * qy + delta * qx * qy;qx = xx(i-1) + h * k3x;qy = yy(i-1) + h * k3y;k4x = alpha * qx + beta * qx * qy;k4y = gamma * qy + delta * qx * qy;xx(i) = xx(i-1) + h * (k1x + 2 * k2x + 2 * k3x + k4x) / 6;
```
 $yy(i) = yy(i-1) + h * (k1y + 2 * k2y + 2 * k3y + k4y) / 6;$ end;

 $figure(1); cIf; plot(x, y, '-.'); hold; grid; plot(xx, yy);$ xlabel('x(t)'); ylabel('y(t)'); legend('expl.Euler','Runge-Kutta',0);